#### **22.1 Хичээлийн жилийн хаалт, нээлтийн үйл ажиллагаа**

### **ЕБС хичээлийн жилийн хаалт, нээлтийн үйл ажиллагаа**

Сургуулиуд "Хичээлийн жилийн хаалт" хийж дараагийн "Хичээлийн жилийн нээлт" хийх үйл ажиллагааг цэцэрлэгүүд өөрөө удирдана.

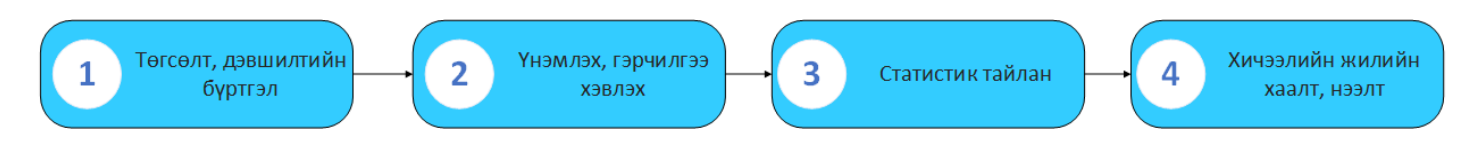

- 1. "Төгсөлт, дэвшилтийн бүртгэл"-ийг бүх бүлэг, суралцагчийн хувьд бүрэн баталгаажуулна.
- 2. Суурь, бүрэн дунд боловсрол эзэмшиж төгсөгчдөд боловсролын баримт бичгийг хэвлэн олгоно.
- 3. БДБ статистик тайлангуудаа илгээж хянуулсан байна.
- 4. "ХИЧЭЭЛИЙН ЖИЛИЙН ХААЛТ" үйлдлийг хийхэд дараагийн "ХИЧЭЭЛИЙН ЖИЛИЙН НЭЭЛТ" систем дээр хийгдэж дэвших суралцагч нь дараагийн түвшний анги бүлэгтээ дэвшин орж, төгсөх ангийн суралцагчид сургуулиас автоматаар хасагдана.

### **22.2 Хичээлийн жилийн хаалт хийх**

#### **Хичээлийн жилийн хаалт хийх**

Хичээлийн жилийн хаалтыг Боловсролын удирдлагын модулийн "Хичээлийн жилийн хаалт, нээлт" дэд модулийн тусламжтай удирдана.

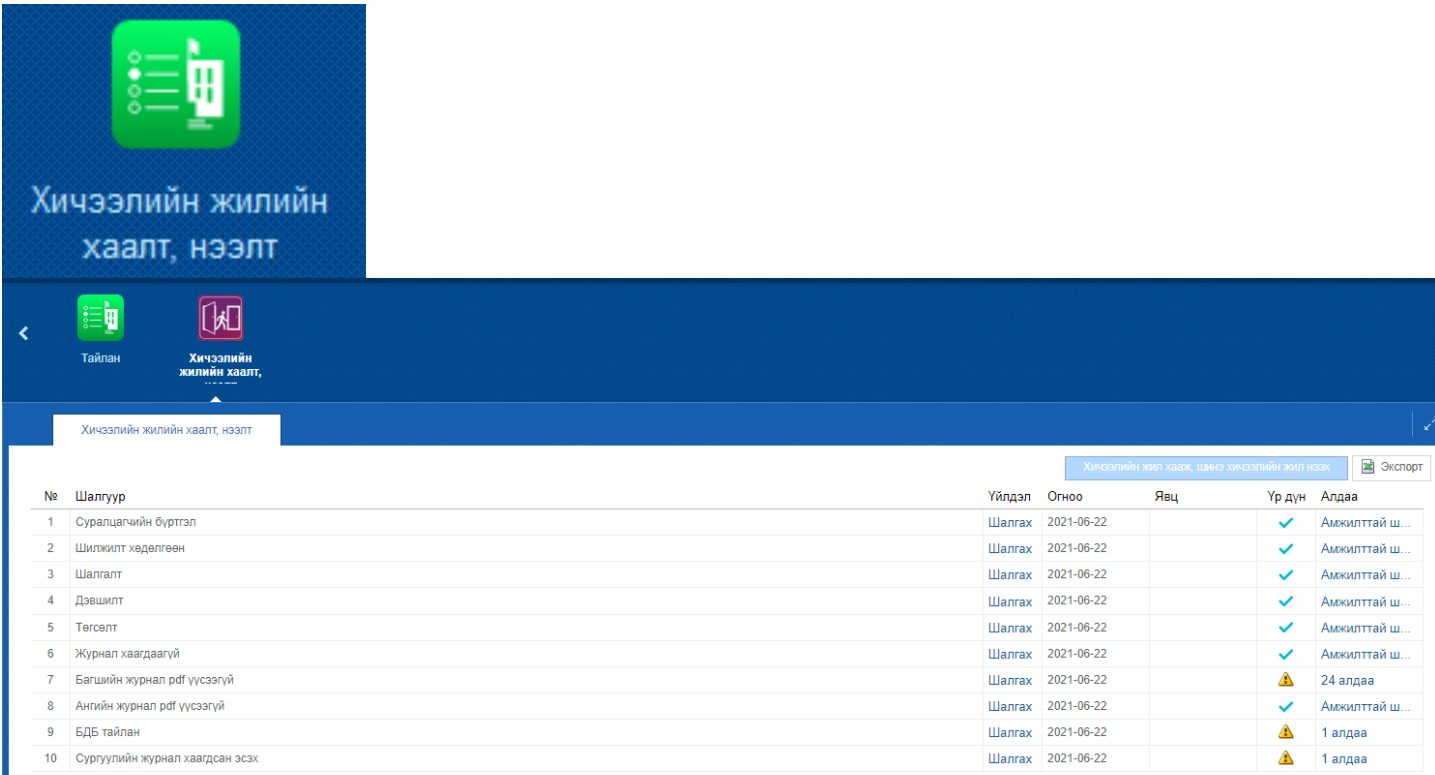

Хичээлийн жилийн хаалт хийхээс өмнө дараах асуудлуудыг бүрэн шийдвэрлэсэн байх шаардлагатай.

- 1. Суралцагчийн бүртгэл
- 2. Шилжилт хөдөлгөөн
- 3. Шалгалтын дүн
- 4. Дэвшилтийн бүртгэл
- 5. Төгсөлтийн бүртгэл
- 6. Багшийн журнал хаах
- 7. Багшийн журнал архивлах
- 8. Анги удирдсан багшийн дэвтэр архивлах
- 9. Статистик тайлан илгээж хянуулах
- 10. Сургуулийн журнал хаагдсан эсэх

Шалгуур тус бүрийн "Шалгах" товч дээр дарж алдаа байгаа эсэхийг шалгана.

Хэрэв шалгах явцад алдаа гарсан бол "Алдаа" баганы харгалзах мэдээлэл дээр дарж дэлгэрэнгүй мэдээллийг харна.

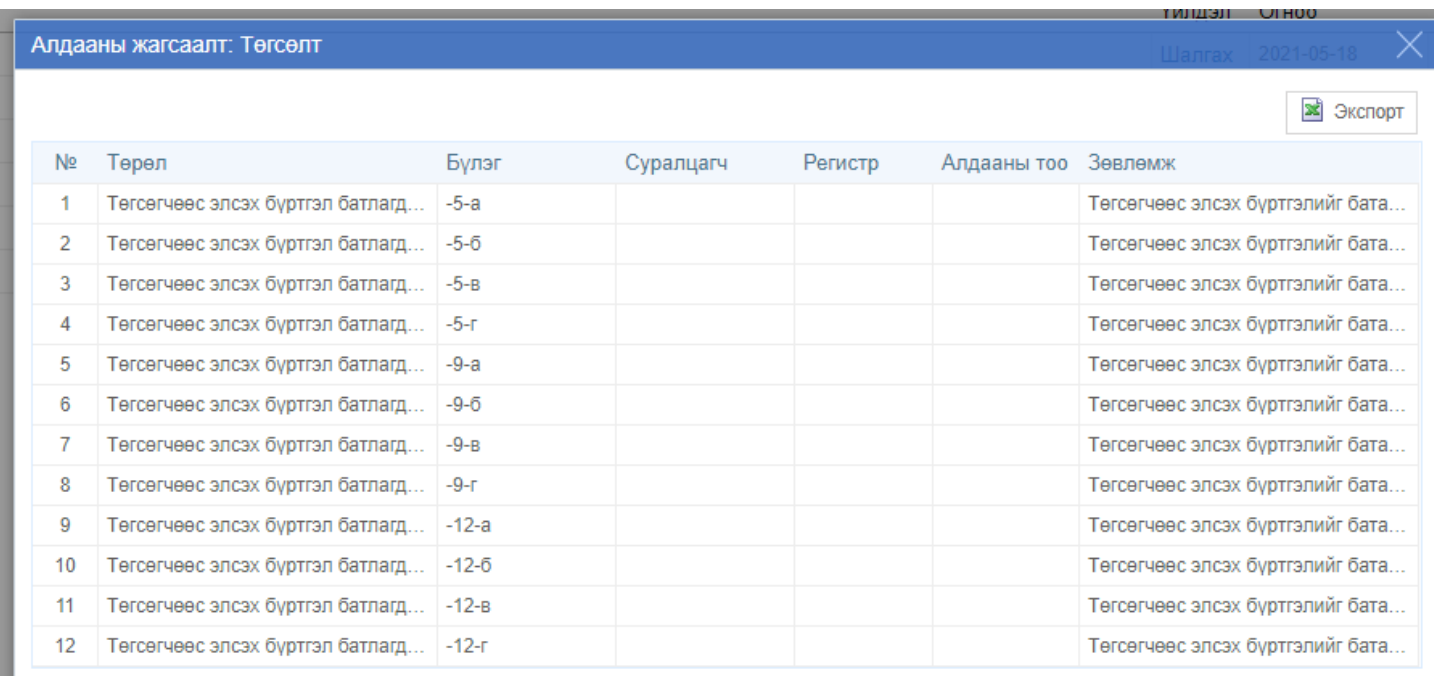

Алдаа тус бүрийг дараах байдлаар шийдвэрлэнэ.

# **1. Суралцагчийн бүртгэл**

Хичээлийн жилийн хаалт хийхээс өмнө "Хянагдаж байгаа", "Цуцлагдсан", "Батлагдаагүй" суралцагчийн бүртгэлтэй холбоотой асуудлыг бүрэн шийдвэрлсэн байх шаардлагатай.

**Хянагдаж байгаа** - төлөвтэй суралцагчийг Харьяалагдах аймаг, дүүргийн боловсролын газар, хэлтэстээ хандаж суралцагчийн бүртгэл баталгаажуулах хүсэлтийг шийдвэрлүүлнэ үү. /Боловсролын удирдлага - Баталгаажуулах хүсэл

### **22.3 Хичээлийн жил нээлтийн зөвлөмж**

### **ЕБС - Хичээлийн жилийн нээлттэй холбоотой зөвлөмж**

### **Бүлэгтэй холбоотой**

- Бүлэг шинээр үүсгэх /Ж: 1а бүлэг болон бусад/
- Дараах тохиолдолд бүлгийн мэдээллийг шинэчлэх:
	- Анги удирдсан багш өөрчлөгдсөн
- Хичээллэх ээлж өөрчлөгдсөн
- Хичээллэх танхим өөрчлөгдсөн
- "Бүлэг хоорондын шилжилт" хөдөлгөөн хийсний дараа ямар нэгэн суралцагчгүй бүлэг байвал бүртгэлийг устгах

### **Шилжилт хөдөлгөөнтэй холбоотой**

- Шинээр элссэн болон шилжиж ирсэн суралцагчдыг бүртгэх
- Шаардлагатай бол суралцагчдын "Бүлэг хоорондын шилжилт" хөдөлгөөн хийх

### **Сургалтын орчин**

- Тухайн сургуульд шинэ байр ашиглалтанд орсон бол шинээр бүртгэл хийх
- Сургуулийн байранд засвар үйлчилгээ, дэд бүтэцтэй холбоотой бүртгэл

# **Хүний нөөц**

- Шаардлагатай бол шинэ ажлын байр үүсгэх
- Хүний нөөцийн шилжилт хөдөлгөөн
	- Шинэ ажилтны бүртгэл
	- Ажлын харилцаа цуцлах
	- Албан тушаал өөрчлөх
	- Хэрэглэгчийн эрх